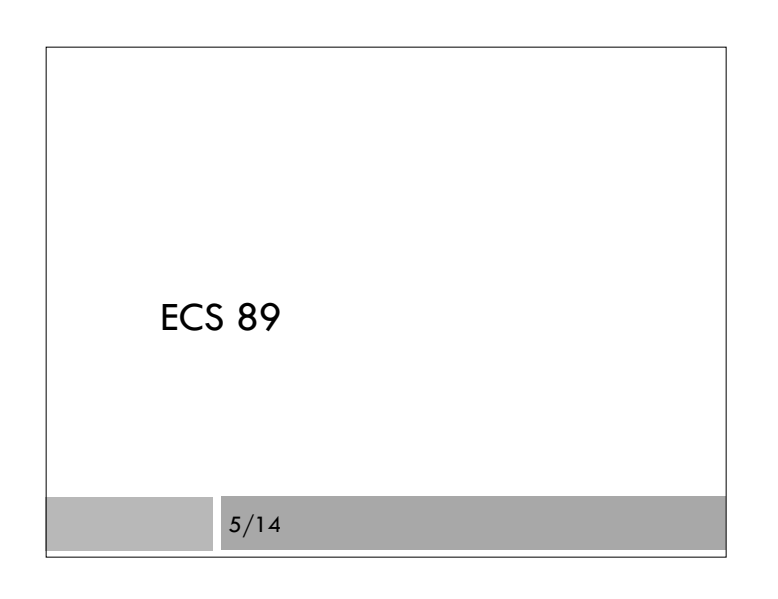

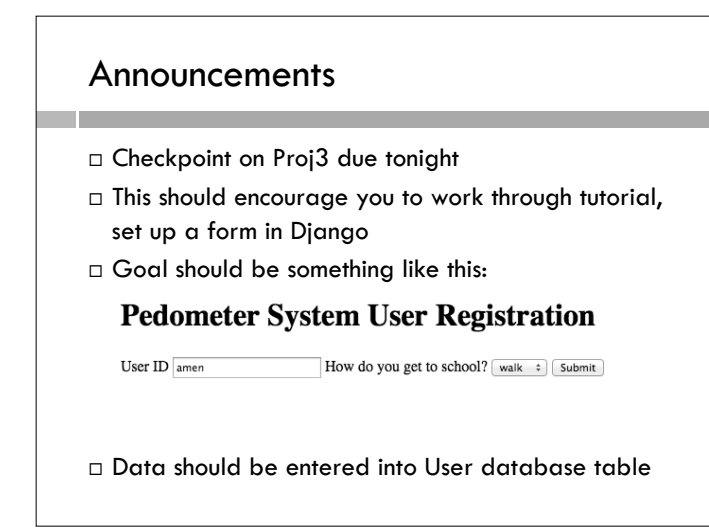

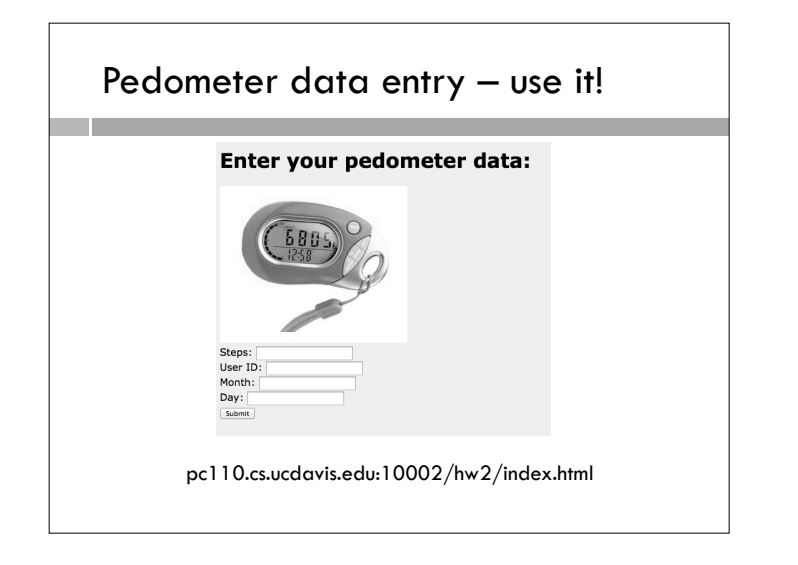

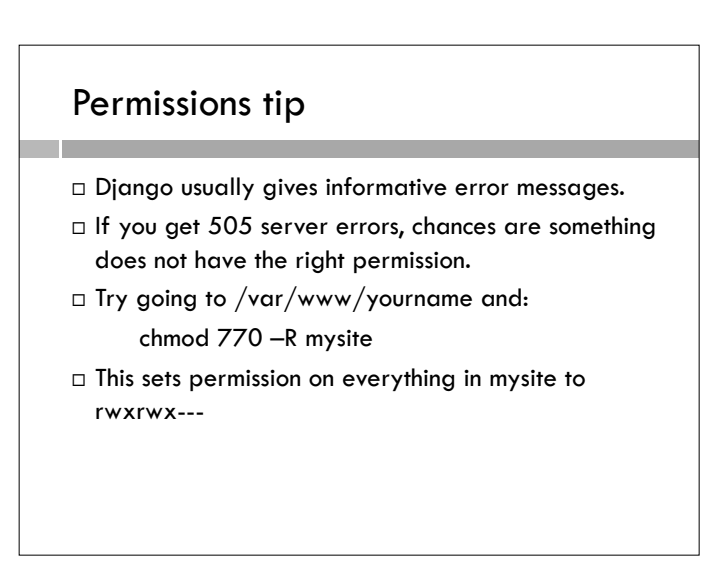

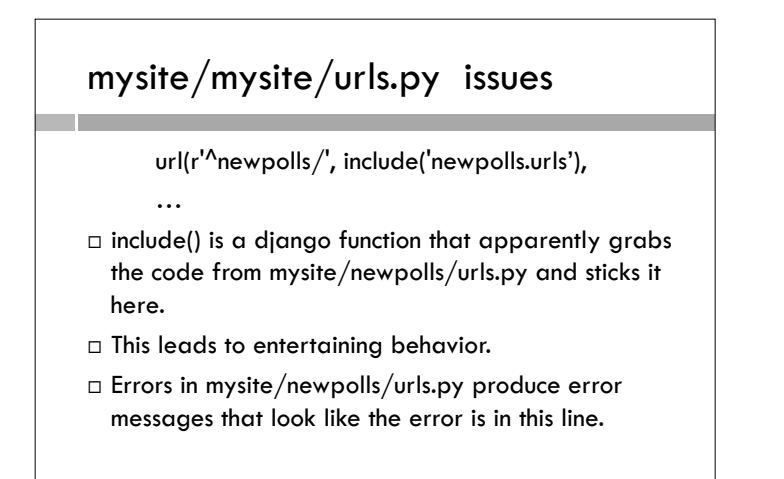

## .pyc files

- $\square$  These are faster versions of your Python code, created whenever a module is called. Usually we ignore them.
- $\Box$  They get run instead of the original code, and are automatically recreated every time you change your program .py file.
- Changing mysite/newpolls/urls.py means that mysite/mysite/urls.pyc should be recomputed, but Python does not figure that out.
- App still acts like old code.
- Fix:
	- touch mysite/mysite/urls.py
- $\Box$  touch is a Unix command that says "treat the file as if it had just been changed"

## Problem reloading vote count page

- $\Box$  Re-counts the new votes.
- □ How to fix?
- Separate the action of updating the database from the action of displaying the Web page
- Generate new HTTP request after counting the votes, use that to get to Web page for display.
- Always do this when performing operations that are not idempotent (means "same result no matter how many times you do it")

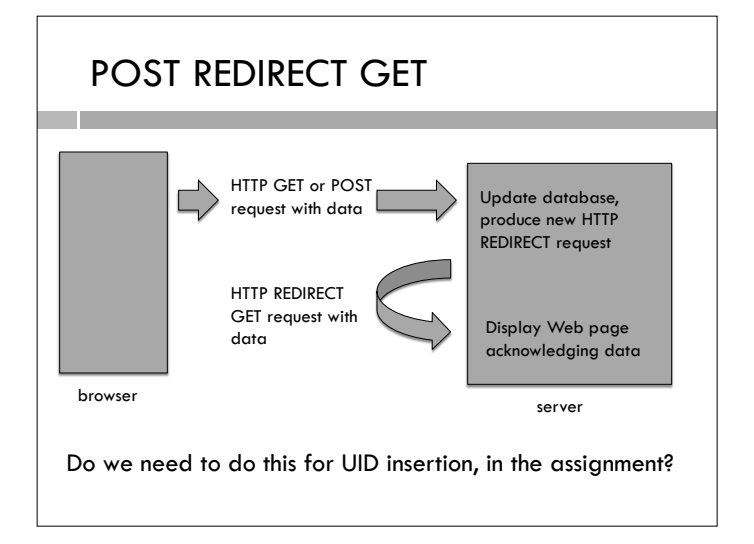

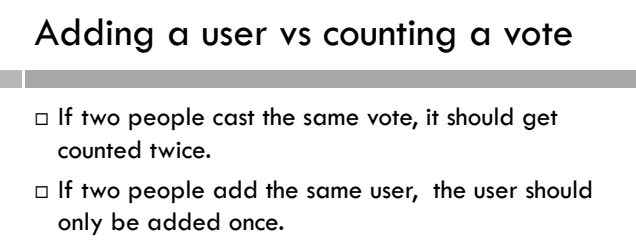

- $\Box$  Reloading the page is just like trying to add the user a second time.
- $\Box$  Either way, the function that adds the user should check to see if the user is already in the database, and NOT add them a second time.
- $\Box$  This makes the function idempotent.

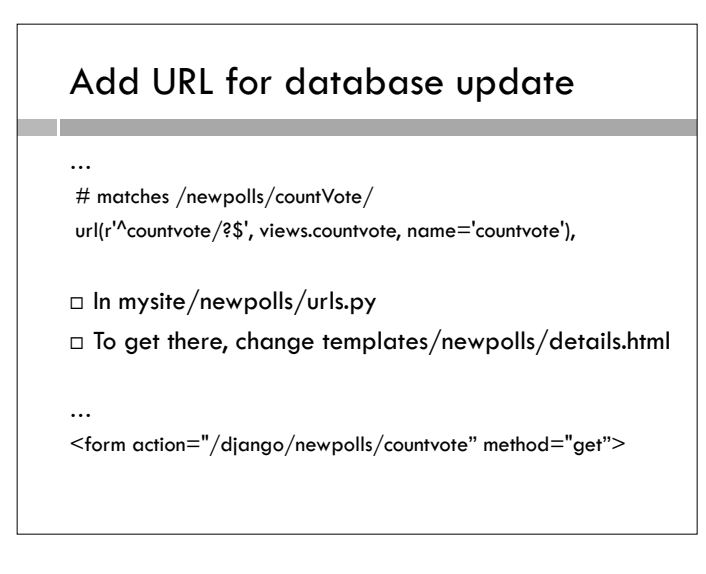

## Changes in views.py

- $\square$  Split the database change and the HTML generation into two functions
- Generate a HTTP REDIRECT request to get from one to the other.
- REDIRECT goes directly to some other URL

```
from django.http import HttpResponse,HttpResponseRedirect 
… 
def countvote(request): 
  p = Poll.objects.get(id=1)
   try: 
       choiceFromGet = request.GET['choice'] 
… 
 else: 
      selected_choice.votes += 1 
      selected_choice.save() 
      return HttpResponseRedirect('vote?choice='+choiceFromGet)
```
## Lots of things use REDIRECT

When a Web page is moved

□ URL shortening, eg. https://bitly.com/ or http://tinyurl.com/